PROGRAMMES, ENTRÉES ET SORTIES

# 1 Programmes

Le programme donne le PGCD de *a* par *b*.

# 2 Fonctions

## 1.

2. On obtient un message d'erreur ( si la longueur de L1 est plus grande que celle de L2).

```
3.
```

```
def fois(L1, L2):
 n = len(L1)R = []for i in range(n):
  x = L1[i] \pm L2[i]R.append(x)
 return R
```
4.

```
def somme(L):
   n = len(I_i)S = 0for i in range(n):
       S += L[i]return S
```
5.

**def** moyenne(L): **return** somme(L)/len(L)

#### 6.

**def** contient(L, x):  $n = len(L)$ **for** i **in range**(n): **if** x == L[i]: **return** True **return** False

7. Les fonctions plus, fois, somme et moyenne ont un coût linéaire car nécessitent un parcours complet de la liste.

# 3 Lecture de fichier

1.

2. On rajoute la ligne :

**print**(somme(y))

en fin du programme. Dans la console, on obtient :

>>> (executing **file** "TP1.py") 566.3960999999998

3.

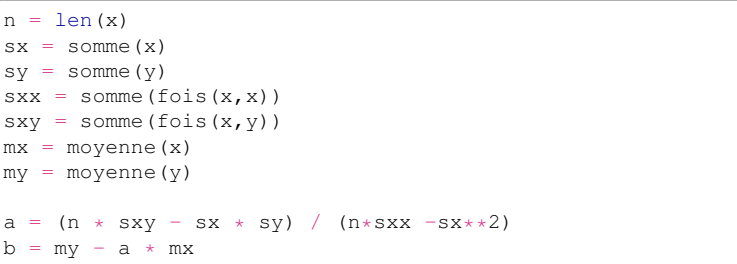

4.

```
import matplotlib.pyplot as plt
plt.scatter(x,y)
def model(x,a,b):
   y = []
    for i in range(len(x)):
       y.append(a * x[i] + b)return y
vModel = model(x,a,b)
plt.plot(x,yModel)
plt.show()
```
On obtient le graphique suivant :

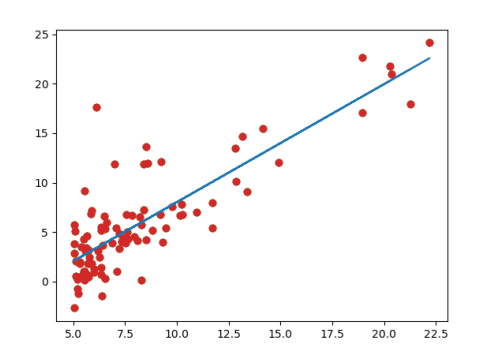

#### 5.

plt.close() f=**open**('notes.txt','r') data=f.readlines()  $X = [1]$ **for** chaine **in** data: X.append(**float**(chaine.strip())) f.close()

**print**("La moyenne de l'examinateur est de : ", moyenne(X),".")

## On trouve une moyenne de 11,53. BONUS : on peut tracer l'histogramme de la répartition des notes :

```
plt.figure()
{\rm plt.hist}(X, {\rm range} = (0, 20), bins = 41)
plt.title('Histogramme de repartition des notes')
plt.xlabel('notes')
plt.ylabel('nombre d occurences')
plt.show()
```
#### On obtient l'histogramme suivant :

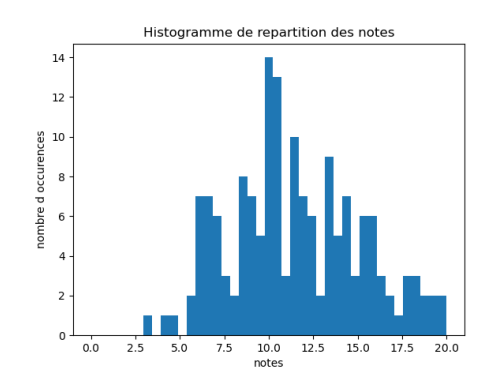

# 4 Écriture de fichier

#### 1.

```
f = open('text.txt','w')f.write('Hello world !')
f.close()
```
#### 2. (a)

```
from math import *
```

```
def correction(gamma,x):
    note = (x * \text{gamma}) * (20 * * (1 - \text{gamma}))arrondi = (ceil(note*10))/10return arrondi
```
### (b)

```
f=open('notes.txt','r')
data=f.readlines()
X = \Boxfor chaine in data:
    X.append(float(chaine.strip()))
f.close()
\sigmaamma = 0.8
f = open('notes2.txt','w')n = len(X)for i in range(n):
    x_{corr} = correction (gamma, X[i])
    f.write(str(x cor) +'\n')
f.close()
```
## Fin.